# American Rescue Plan Act (ARPA): Coronavirus Local Fiscal Recovery Fund (CLFRF)

# **Resubmission required in ELITE**

# **ARPA CLFRF Request Error Guidance**

The Michigan Department of Treasury recently completed the audit of submitted ARPA CLFRF Requests. If an error was found during the audit, a notification was sent to the NEU describing the errors found. To find a copy of your letter visit the Michigan Department of Treasury Document Search Site.

To view the ARPA CLFRF status of a local unit visit <u>www.michigan.gov/arpa</u> and select "CLFRF NEU Status." Below is guidance on how to correct and resubmit the ARPA CLFRF Request. Please note that local units may have more than one error. Before resubmitting make sure all errors are corrected.

Most common errors that need to be addressed are:

- Not all information on required forms was completed. For example, local unit name, address, DUNS number, etc. may have been left blank.
- The form(s) were not signed by the Chief Administrative Officer (CAO). Examples of CAOs are a City/Township/Village Manger, Mayor, Supervisor, or President.
- Not all pages of the forms were uploaded.

# **Resubmitting ARPA CLFRF Request**

Please review the error messages listed in your letter of notification. You need to resubmit your ARPA CLFRF Request after addressing your errors.

Follow these steps below to resubmit your ARPA CLFRF Request:

 Log into the <u>ELITE system</u> using the user ID and password you have created. *Note:* Once logged in you will see your name and local unit information will be above the "Form" field. If not, you will have to select your county, municipality type and municipality name.

| Local Government Electronic Filing System<br>Michigan Department of Treasury |                                               |                         |  |  |  |
|------------------------------------------------------------------------------|-----------------------------------------------|-------------------------|--|--|--|
| *=Required Fields                                                            |                                               |                         |  |  |  |
| * UserID:                                                                    |                                               | Request Access New User |  |  |  |
| * Password:                                                                  |                                               | Forgot Password         |  |  |  |
| *Security Code:                                                              | 9XA6D<br>Enter the Security Code shown above: |                         |  |  |  |
|                                                                              | Login Clear Reg                               | generate                |  |  |  |

 Next to the "Form:" field, select from the drop down, "ARPA CLFRF Request – Resubmit Report (#######)"

| Local Government Electronic Filing System<br>Michigan Department of Treasury |                                       |                |                                                                                                    |                                    |                    |                 |               |  |
|------------------------------------------------------------------------------|---------------------------------------|----------------|----------------------------------------------------------------------------------------------------|------------------------------------|--------------------|-----------------|---------------|--|
|                                                                              | Welcome                               | Scott Saren of | f Municod                                                                                                    | e: You have                        | a resubmit.        |                 |               |  |
|                                                                              | * = Required Fields                   |                |                                                                                                    |                                    | <u>User Profil</u> | <u>e Logout</u> |               |  |
|                                                                              |                                       | Form:          |                                                                                                    |                                    |                    | ~               |               |  |
|                                                                              | *Fisca<br>*Audit Filed I              |                | Retirement Summary Rep<br>Corrective Action Plan for<br>APR Reviewer's Form<br>Annual Local Unit Fiscal F<br>Transportation - Performa<br>Qualifying Statement<br>Qualifying Statement Rec<br>Exemption | Audit<br>Report - F65<br>nce Audit |                    |                 |               |  |
|                                                                              |                                       |                | Short Term Prior Approval<br>Long Term Prior Approval                                                                                                    |                                    |                    |                 | Delete        |  |
| Year                                                                         | Form                                  | Muncip         | Security Report<br>Assessing Officers Report                                                                                                    | t                                  |                    | n Vo            | oucher Delete |  |
| 20200                                                                        | Extension Requests                    |                | Extension Requests                                                                                                    |                                    | 195)               | 1               |               |  |
| 20200                                                                        | Extension Requests                    |                | Scott Saren                                                                                                    | 05/05/2021                         | Received           | View            |               |  |
| 20190                                                                        | Extension Requests                    |                | Scott Saren                                                                                                    | 02/11/2021                         | Received           | <u>View</u>     |               |  |
| 20190                                                                        | 00 Extension Requests                 |                | Scott Saren                                                                                                    | 03/01/2021                         | Received           | View            |               |  |
| 20190                                                                        | Qualifying Statement                  |                | Scott Saren                                                                                                    | 05/28/2020                         | Received           |                 |               |  |
| 20190                                                                        | Security Report                       |                | Scott Saren                                                                                                    | 04/08/2019                         | Received           | View            |               |  |
| 20170                                                                        | Auditing Procedure Report (for Audit) |                | Scott Saren                                                                                                    | 12/07/2017                         | Received           |                 |               |  |
| 20160                                                                        | Auditina Procedure Report (for Audit) |                | Scott Saren                                                                                                    | 12/07/2017                         | Received           |                 |               |  |

3. Click on Create Form – another page will generate.

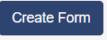

- 4. The data that was originally entered into the ARPA CLFRF Request will be prepopulated. You will not have to reenter any previously submitted information. You will only need to modify the data that is necessary to resolve the identified errors.
- 5. Update the PDF with corrected information. To replace the previously submitted file, click on "choose file" to attach a corrected version of the PDF. Ensure that <u>ALL</u> pages of the documents are included in the PDF. Only updated documents will need to be reattached.

| Attach Msg                                                                                                    | Browse              |
|----------------------------------------------------------------------------------------------------|---------------------|
| 5751 - CLFRF NEU Funding Election and Budget Certification Form. (Done - 5751.pdf)                              | Choose File No fsen |
| Award terms and conditions (as provided by Federal Treasury). (Done - Terms.pdf)                                | Choose File No fsen |
| Compliance with Title VI of civil rights act of 1964 (as provided by Federal Treasury). (Done - Compliance.pdf) | Choose File No fsen |

- 6. Click "Certify/Submit" to move to the next page
- 7. Once **all** errors are corrected with your submission, check the box for "Certification" and then click "Submit". A message will appear that the submission was successful along with the date, time, and confirmation number. Please print this for your records. Your local unit will receive e-mail notification once your resubmission has been reviewed.

# **Common Errors**

The following is a summary of some of the common errors that local unit may need to resolve. The specific errors that need to be addresses are listed in the "Resubmission required in ELITE" that was sent to the NEU. Local unit may view this letter by visiting the <u>Michigan Department of Treasury Document Search Site</u>.

| Document                      | Error Message                                                                                                    | How to Resolve                                                                                                    |
|-------------------------------|----------------------------------------------------------------------------------------------------|----------------------------------------------------------------------------------------------------|
| Award Terms<br>and Conditions | The local unit's name and/or address on<br>the Award Terms and Conditions<br>Agreement form was either left blank in<br>the signed agreement or does not match<br>what was electronically entered on the<br>"ARPA CLFRF Request" form in the<br>ELITE system.                | Review the example in Appendix A. The<br>Recipient Name and Address should match<br>your municipality name and address as was<br>entered during the certification of your ARPA<br>CLFRF Request submission within the ELITE<br>system.                                     |
| Award Terms<br>and Conditions | The NEU did not enter a DUNS number<br>on the Award Terms and Conditions<br>Agreement.                                                                                                    | Review the example in Appendix A, then resubmit ARPA CLFRF Request with a valid DUNS number.                                                                                                    |
| Award Terms<br>and Conditions | The NEU's DUNS number on the Award<br>Terms and Conditions Agreement does<br>not match what was electronically entered<br>on the "ARPA CLFRF Request" form in<br>the ELITE system.                                                                                           | Review the example in Appendix A, then verify<br>both Award Terms and Conditions and the<br>ELITE submission to verify correct DUNS<br>number then resubmit ARPA CLFRF Request.                                                                                            |
| Award Terms<br>and Conditions | The NEU did not enter a Taxpayer<br>Identification Number on the Award Terms<br>and Conditions Agreement.                                                                                                    | Review the example in Appendix A, then<br>resubmit ARPA CLFRF Request with a valid<br>Taxpayer Identification Number.                                                                                                    |
| Award Terms<br>and Conditions | The NEU's Taxpayer Identification<br>Number on the Award Terms and<br>Conditions Agreement does not match<br>what was electronically entered on the<br>"ARPA CLFRF Request" form in the<br>ELITE system.                                                                     | Review the example in Appendix A, then verify<br>both the Award Terms and Conditions and the<br>ELITE submission to verify correct FEIN.                                                                                                    |
| Award Terms<br>and Conditions | There was an error in the signature<br>information on the NEU's Award Terms<br>and Conditions Agreement. The signature<br>does not match what was electronically<br>reported as the Chief Administrative<br>Officer in the "ARPA CLFRF Request"<br>form in the ELITE system. | Review the example in Appendix A. If the signer<br>is not the Chief Administrative Officer, please<br>include as the last page of the PDF<br>documentation a board approved action<br>designating someone other than the Chief<br>Administrative Officer to sign the form. |
| Award Terms<br>and Conditions | The Award Terms and Conditions<br>Agreement did not include the Authorized<br>Representative's Title.                                                                                                    | Review the example in Appendix A, then verify<br>the Chief Administrative Officer's or board<br>approved signor's title is listed.                                                                                                    |
| Award Terms<br>and Conditions | The Award Terms and Conditions<br>Agreement did not include a valid date<br>signed.                                                                                                    | Review the example in Appendix A, then verify the Date field is populated.                                                                                                    |
| Award Terms<br>and Conditions | All five pages of the Award Terms and Conditions Agreement were not provided.                                                                                                    | All pages of the Award Terms and Conditions must be attached as one document.                                                                                                    |
| Award Terms<br>and Conditions | The Award Terms and Conditions<br>Agreement was either modified or the U.S.<br>Department of the Treasury section was<br>not left blank. Therefore, the Award Terms<br>and Conditions Agreement is not a valid<br>submission.                                                | Review the example in Appendix A. The section<br>for U.S. Department of Treasury must be left<br>blank and no modifications to the document are<br>acceptable.                                                                                                    |

| Assurances of<br>Compliance<br>with Title VI of<br>the Civil Rights<br>Act | The name of the local unit was not entered<br>in the Recipient field on the Assurances of<br>Compliance with Title VI of the Civil Rights<br>Act of 1964.                                                                                                    | Review the example in Appendix B, then verify<br>the Recipient Name Matches that of the<br>Municipality.                                                                                                    |
|----------------------------------------------------------------------------|----------------------------------------------------------------------------------------------------|----------------------------------------------------------------------------------------------------|
| Assurances of<br>Compliance<br>with Title VI of<br>the Civil Rights<br>Act | The Assurances of Compliance with Title VI of the Civil Rights Act of 1964 did not include a valid date signed.                                                                                                    | Review the example in Appendix B, then verify a valid date is documented when signed.                                                                                                    |
| Assurances of<br>Compliance<br>with Title VI of<br>the Civil Rights<br>Act | There was an error in signature<br>information on the NEU's Assurances of<br>Compliance with Title VI of the Civil Rights<br>Act of 1964 form, and it does not match<br>what was electronically entered on the<br>"ARPA CLFRF Request" form in the<br>ELITE system.                     | Review the example in Appendix B. The<br>Assurances of Compliance with Title VI of the<br>Civil Rights Act of 1964 must be signed by the<br>CAO. If it was signed by someone other than<br>the CAO it must be accompanied with local unit<br>board approval and match the name of the CAO<br>in the ELITE system.    |
| Assurances of<br>Compliance<br>with Title VI of<br>the Civil Rights<br>Act | All three pages of the Assurances of<br>Compliance with Title VI of the Civil Rights<br>Act of 1964 were not provided.                                                                                                    | Review the example in Appendix B. All pages of<br>the Assurances of Compliance with Title VI of<br>the Civil Rights Act of 1964 must be attached.                                                                                                    |
| FORM 5751                                                                  | Part 1 of the Form 5751 - CLFRF NEU<br>Funding Election and Budget Certification<br>Form is not completed or does not match<br>what was entered electronically on the<br>"ARPA CLFRF Request" form in the<br>ELITE system.                                                              | Review Appendix C, then correct Form 5751 to<br>include all information as requested. Verify that<br>the information on the 5751 Form matches the<br>information provided in the ELITE system, i.e.,<br>FEIN, DUNS Number, Recipient Name, etc.                                                                      |
| FORM 5751                                                                  | In Part 3 of the Form 5751 - CLFRF NEU<br>Funding Election and Budget Certification<br>Form, the Top-Line Budget was not<br>entered, or it does not match what was<br>entered electronically on the "ARPA<br>CLFRF Request" form in the ELITE<br>system.                                | Review Appendix C, then verify that the top-line<br>budget figure provided on form 5751 matches<br>the top-line budget figure provided in the ELITE<br>system.                                                                                                    |
| FORM 5751                                                                  | There was an error in the CAO signature<br>in Part 5 on the NEU's Form 5751 -<br>CLFRF NEU Funding Election and Budget<br>Certification Form, and/or the CAO<br>signature does not match what was<br>electronically entered on the "ARPA<br>CLFRF Request" form in the ELITE<br>system. | Verify that the signer of the 5751 Form matches<br>that of the Chief Administrative Officer identified<br>in the ELITE system. If the Chief Administrative<br>officer did not sign, please attach with the 5751<br>Form a board approval of the individual who did<br>sign the 5751 as an authorized representative. |
| FORM 5751                                                                  | There was an error in Part 5 of Form 5751<br>- CLFRF NEU Funding Election and<br>Budget Certification Form. The printed<br>name of the CAO was not included.                                                                                                    | Review Appendix C, then correct your 5751<br>form to include the printed name of the Chief<br>Administrative Officer.                                                                                                    |
| FORM 5751                                                                  | There was an error in the CAO Title in<br>Part 5 on the NEU's Form 5751 - CLFRF<br>NEU Funding Election and Budget<br>Certification Form, and/or the CAO Title<br>does not match what was electronically<br>entered on the "ARPA CLFRF Request"<br>form in the ELITE system.            | Review Appendix C, then correct your 5751<br>form to include the title of the individual that<br>signed. If this person is not the Chief<br>Administrative Officer, please attach board<br>approval of the individual who did sign the 5751<br>as an authorized representative.                                      |

| ELITE System<br>Form | The NEU did not enter a valid DUNS number.                                                                                                    | Confirm you have a valid DUNS number with<br>Dun & Bradstreet, then update the DUNS<br>number field in the ELITE System.                                                                                                    |
|----------------------|----------------------------------------------------------------------------------------------------|----------------------------------------------------------------------------------------------------|
| ELITE System<br>Form | The Chief Administrative Officer<br>information entered electronically on the<br>"ARPA CLFRF Request" form in the<br>ELITE system was not completed and/or<br>accurate.                                                              | Verify the Chief Administrative Officer<br>Information is accurate when submitting your<br>ARPA CLFRF Request. Examples of CAOs are<br>a City/Township/Village Manger, Mayor,<br>Supervisor, or President. If a different person<br>than the CAO has been designated to sign the<br>documents, board approval must be attached to<br>the end of all PDF that have been submitted.                                                                                               |
| ELITE System<br>Form | The information entered electronically into<br>the Chief Administrative Officer (CAO)<br>section on the "ARPA CLFRF Request"<br>form in the ELITE system is not the local<br>unit's CAO. All documents must be signed<br>by the CAO. | Verify that the information for the individual<br>identified as the Chief Administrative Officer<br>matches the name of the Individual that has<br>signed all forms as the chief administrative<br>officer. Examples of CAOs are a<br>City/Township/Village Manger, Mayor,<br>Supervisor, or President. If a different person,<br>then the CAO has been designated to sign the<br>documents, board approval must be attached to<br>the end of all PDF that have been submitted. |
| ELITE System<br>Form | The local unit address information entered<br>electronically on the "ARPA CLFRF<br>Request" form in the ELITE system was<br>not completed and/or accurate.                                                                           | Verify a valid address was provided when submitting the ARPA CLFRF Request.                                                                                                    |

## **APPENDIX A**

#### **Example: Award Terms and Conditions**

Note: All pages of this document must be included with your upload. All text in RED must be provided by the applying NEU.

Expiration Date: November 30, 2021

#### U.S. DEPARTMENT OF THE TREASURY↓ CORONAVIRUS STATE AND LOCAL FISCAL RECOVERY FUNDS↓

| Recipient                        | name              | and             | address:↩              | DUNS Number: 123456789 (DUNS Number)↔             | ┝┙ |
|----------------------------------|-------------------|-----------------|------------------------|---------------------------------------------------|----|
| Arpa Town                        | nship <i>(Rec</i> | ipient N        | lame)₊                 | Taxpayer Identification Number: 12-3456789 (FEIN) |    |
| 12345 Main St. (Address Line 1)↔ |                   | ne 1) <b></b> ⊷ | L9                     |                                                   |    |
| Somewher                         | e, MI 123         | 45 (Add         | ress Line 2) <b></b> ← | Assistance Listing Number: 21.027∉                |    |

Sections 602(b) and 603(b) of the Social Security Act (the Act) as added by section 9901 of the American Rescue Plan Act, Pub. L. No. 117-2 (March 11, 2021) authorize the Department of the Treasury (Treasury) to make payments to certain recipients from the <u>Coronavirus</u> State Fiscal Recovery Fund and the <u>Coronavirus</u> Local Fiscal Recovery Fund.⊄

Recipient hereby agrees, as a condition to receiving such payment from Treasury, to the terms attached hereto.  $\Leftarrow$ 

Recipient: Arpa Township↓

Arpa Smith↔

Authorized Representative: Arpa Smith

Title: Township Supervisor↓

Date signed: 07/01/2021 ↓

U.S. Department of the Treasury:

4

- **H** 

Authorized Representative:↔ Title:↔ Date:↔

### **Appendix B**

#### Example: Assurances of Compliance with Title VI of the Civil Rights Act of 1964

Note: All pages of this document must be included with your upload. All text in RED must be provided by the applying NEU.

Under penalty of perjury, the undersigned official(s) certifies that official(s) has read and understood the Recipient's obligations as herein described, that any information submitted in conjunction with this assurances document is accurate and complete, and that the Recipient is in compliance with the aforementioned nondiscrimination requirements.

<u>Arpa</u> Township↓

07/01/2021

Recipient

Date↔

÷,

÷

Arpa Smith↓

Signature of Authorized Official∉

PAPERWORK REDUCTION ACT NOTICE

The information collected will be used for the U.S. Government to process requests for support. The estimated burden associated with this collection of information is 30 minutes per response. Comments concerning the accuracy of this burden estimate and suggestions

# **APPENDIX C**

#### Example: FORM 5751

Michigan Department of Treasury 5751 (07-21)

# Coronavirus Local Fiscal Recovery Fund (CLFRF) Non-Entitlement Unit of Local Government (NEU) Funding Election and Budget Certification

Completed and signed form must be uploaded in the ELITE System.

| PART 1: NON-ENTITLEMENT UNIT OF LOCAL GOVERNMENT INFORMATION                                                                                                    |                                                      |                                       |                                                                                                 |                                                                              |                      |  |
|----------------------------------------------------------------------------------------------------|------------------------------------------------------|---------------------------------------|-------------------------------------------------------------------------------------------------|------------------------------------------------------------------------------|----------------------|--|
| ARPA Township                                                                                                    |                                                      |                                       | Local Unit County Name<br>Arpa                                                                  |                                                                              |                      |  |
| Local Unit Municipal Code<br>9999999                                                                                                    |                                                      |                                       | Contact Email Address<br>arpatwp@arpatwp.gov                                                    |                                                                              |                      |  |
| Contact Name<br>Arpa Allen<br>Contact Title<br>Township Clerk                                                                                                    |                                                      |                                       |                                                                                                 | Contact Telephone Number<br>(999) 999-9999                                   | Extension            |  |
| PART 2: ELECTION OF COR                                                                                                    | ONAVIRUS LOCA                                        | L FISCAL R                            | ECOVERY FU                                                                                      | ND (CLFRF) FUNDING                                                           |                      |  |
| Select one of the options below indica<br>2022 CLFRF funding distributions. A<br>of Treasury.                                                                                                    |                                                      |                                       |                                                                                                 |                                                                              |                      |  |
| Option One: NEU accepts the                                                                                                    | he CLFRF funding and                                 | requests payme                        | nt from the State of                                                                            | of Michigan. Complete the remainde                                           | r of the form.       |  |
|                                                                                                    | complete and sign the                                |                                       |                                                                                                 | e funds be transferred to the State on<br>ng CLFRF Funds to the State. Com   |                      |  |
| funds will be di                                                                                                    |                                                      | y to NEUs that e                      | lected Option One                                                                               | tion Two; and therefore, the NEU's 0<br>a. For U.S. Treasury purposes, the N |                      |  |
| PART 3: CERTIFIED TOP-LI                                                                                                    | NE BUDGET TOTA                                       | AL.                                   |                                                                                                 |                                                                              |                      |  |
| An NEU that elected Option One or C                                                                                                    |                                                      |                                       |                                                                                                 | Top-Line Budget                                                              |                      |  |
| Budget (as defined in Michigan Depa<br>January 27, 2020.                                                                                                    | rtment of Treasury Num                               | bered Letter 202                      | \$ 999,999.99                                                                                   |                                                                              |                      |  |
| PART 4: REQUIRED NOTIFIC                                                                                                    | CATION                                               |                                       |                                                                                                 |                                                                              |                      |  |
| NEUs that elected Option One in Part<br>first reporting to the U.S. Treasury. Th                                                                                                    |                                                      |                                       | e required to repo                                                                              | rt and upload the documents below                                            | as part of the NEU's |  |
| Copy of signed <u>Award Terms are</u> Copy of signed <u>Assurances of C</u> Copy of actual budget document     amount provided to the State of                                                                                                    | ompliance with Title VI<br>ts validating the Top-Lin | of the Civil Right<br>e Budget (as de |                                                                                                 | Department of Treasury Numbered                                              | Letter 2021-5)       |  |
| PART 5: CERTIFICATION                                                                                                    |                                                      |                                       |                                                                                                 |                                                                              |                      |  |
| The undersigned Chief Administrative Officer, following approval by the governing board where applicable, of the local unit indicated in Part 1 hereby<br>certifies to the Michigan Department of Treasury the following:                                                                                                    |                                                      |                                       |                                                                                                 |                                                                              |                      |  |
| <ol> <li>The Chief Administrative Officer elected an Option in Part 2 to either eccept or decline the Coronavirus Local Fiscal Recovery Fund (CLFRF)<br/>funding. Acknowledges that this election is a one-time election and cannot be modified for future CLFRF distributions.</li> </ol>                                                                                                    |                                                      |                                       |                                                                                                 |                                                                              |                      |  |
| 2) The Chief Administrative Officer reviewed the federal and state guidance related to the determination and calculation of the Top-Line Budget<br>(as defined in Michigan Department of Treasury Numbered Letter 2021-5), and certifies to the Michigan Department of Treasury that the Top-Line<br>Budget (as defined in Michigan Department of Treasury Numbered Letter 2021-5) amount as of January 27, 2020, provided in Part 3 above,<br>is accurate. |                                                      |                                       |                                                                                                 |                                                                              |                      |  |
| 3) The Chief Administrative Officer read the information provided in Part 4 above and acknowledges and understands the documents that will be<br>required to be provided to the U.S. Treasury as part of the first federal reporting due October 31, 2021.                                                                                                    |                                                      |                                       |                                                                                                 |                                                                              |                      |  |
| Chief Administrative Officer Signature (as defined in <u>MCL 141.422b</u> )<br>Arpa Smith                                                                                                    |                                                      |                                       | Printed Name of Chief Administrative Officer (as defined in <u>MCL 141.422b</u> )<br>Arpa Smith |                                                                              |                      |  |
| Township Supervisor                                                                                                    |                                                      | Date<br>07/01/2021                    |                                                                                                 |                                                                              |                      |  |

For questions, call 517-335-0155 or email: Treas-ARPA@michigan.gov